# **Developing Correct C++ @ Scale**

1

**Mark Isaacson**

#### **Fundamental Developer Concerns**

- How do you prevent code from breaking?
- How do you define "broken"?
- How do you know if something broke?
- How do you figure out why something broke?
- Who do you talk to when something breaks?

# **Perspective**

#### **Facebook**

- Thousands of developers
- $\bullet$  1 repo = most C++ projects
- Hundreds of thousands of files
- Broken code can lead to a broken product
- Continued development/release

# **Setting the Scene**

```
void enforceIsFive(int x) {
  EXPECT EQ(x, 5);
}
```

```
TEST(MySillyTest, BasicTest) {
   enforceIsFive(5);
   enforceIsFive(3); // Oops
```
}

# **Setting the Scene**

[==========] Running 1 test from 1 test case.

SillyTest.cpp:31: void enforceIsFive(int): Expect `x == 5' failed.

# **Setting the Scene**

[==========] Running 1 test from 1 test case.

SillyTest.cpp:31: void enforceIsFive(int): Expect `x == 5' failed.

- \*\*\* Signal 6 (SIGABRT) stack trace: \*\*\*
	- @ enforceIsFive(int)
	- @ SillyTest BasicTest Test::TestBody()
	- @ RUN\_ALL\_TESTS()

# **A default test main function**

int main(int argc, char\*\* argv) \_\_attribute\_((\_\_weak\_\_));

int main(int argc, char\*\* argv) { ::testing::InitGoogleTest(&argc, argv); folly::symbolizer::installFatalSignalHandler(); /\* Stuff \*/ folly::symbolizer::installFatalSignalCallbacks(); return RUN ALL TESTS();

## **Code Review**

#### How do you know that nothing broke?

## **Automatic Code Review**

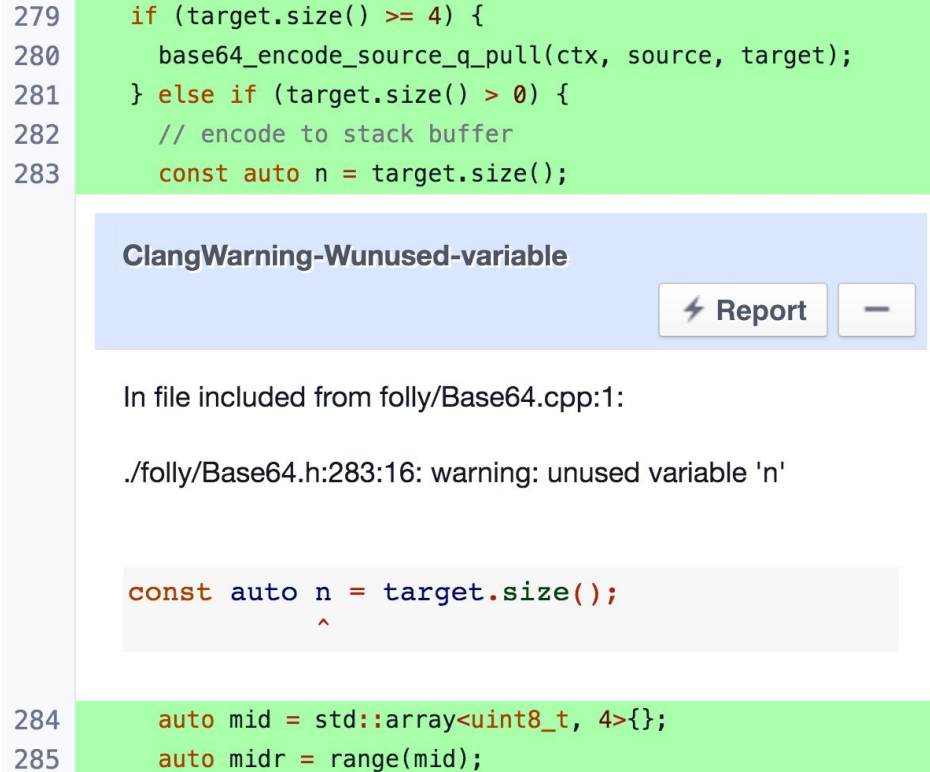

## **Automatic Code Review**

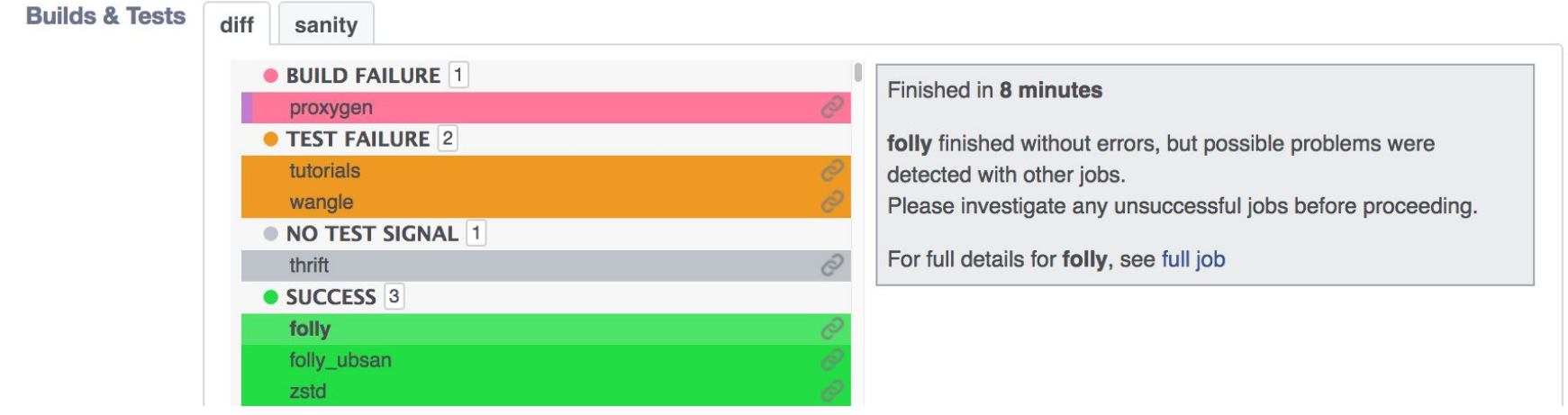

#### **Pass/Fail State is complicated**

• Green is "nothing new"

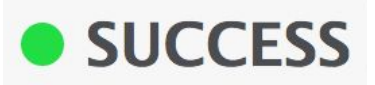

#### **Pass/Fail State is complicated**

• Green is "nothing new"

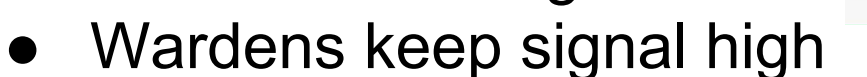

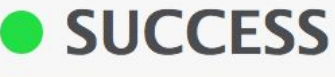

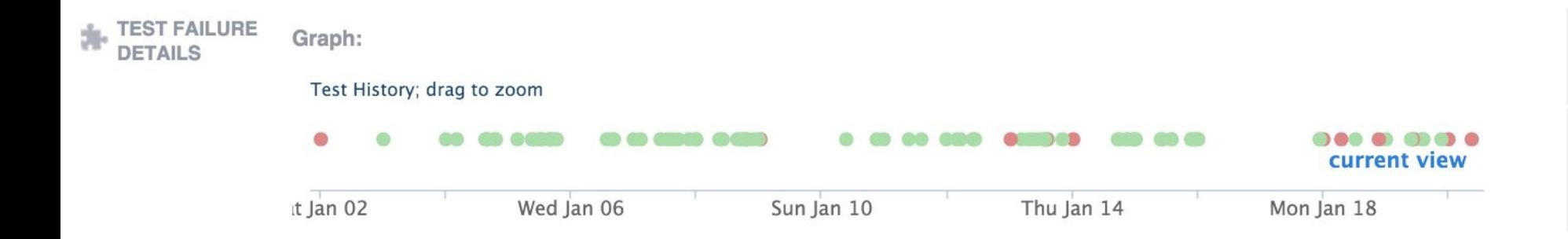

## **Automatic Code Review**

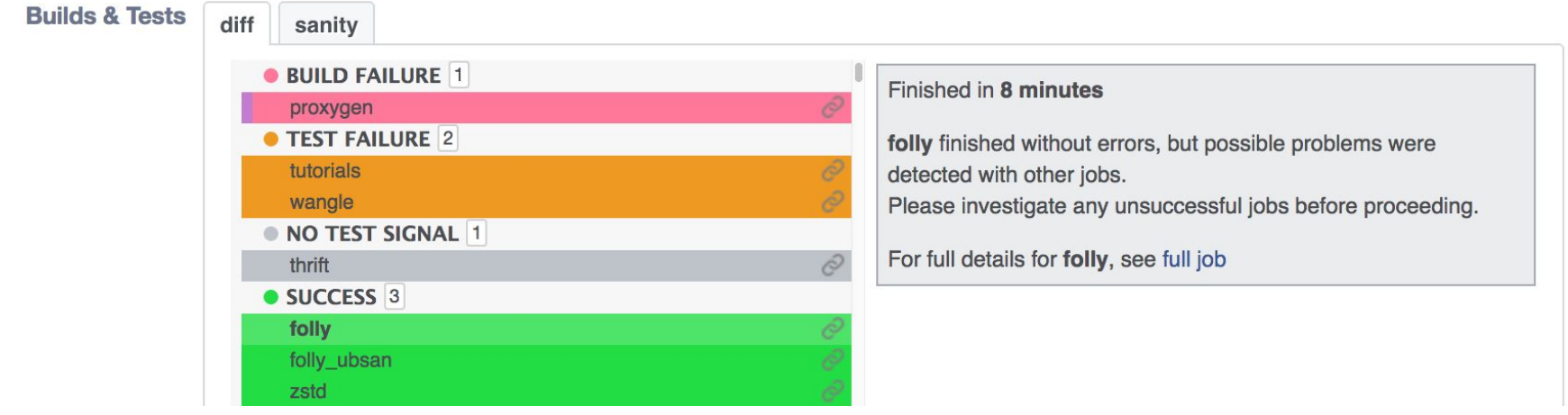

## **Automatic Code Review**

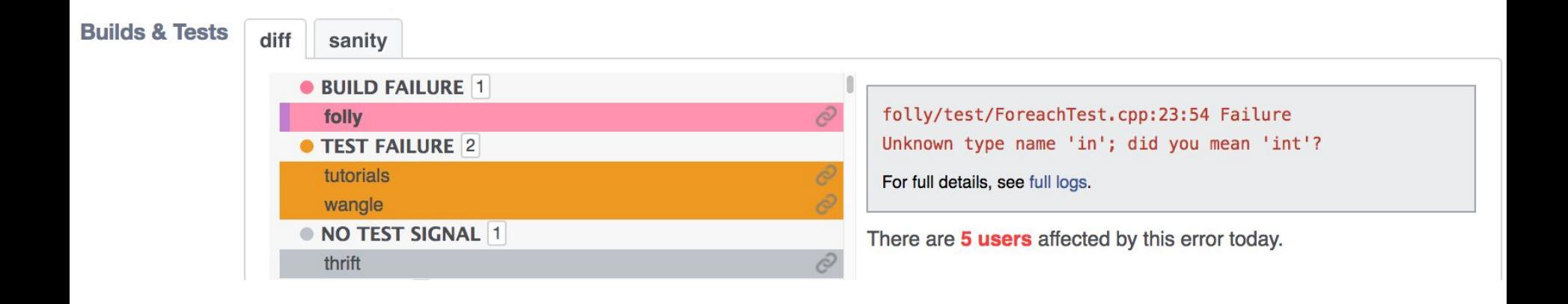

# **Human Code Review**

- Human component
	- Interpreting the automatic information
	- Meta-correctness checks
	- The ultimate decider

# **Shipping the Code**

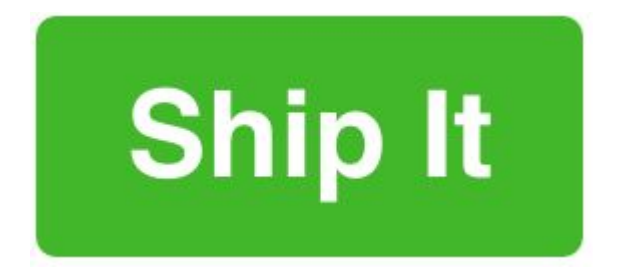

# **Shipping the Code**

**Land Confirmation** 

Whoa! You probably don't want to land this diff yet:

1) This diff is more than 5 days old. You should \*really\* rebase this and wait for builds before landing it.

2) Tests Failed

Are you sure you want to Land:

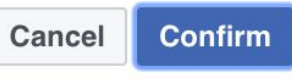

 $\times$ 

# **Optimizing Turnaround**

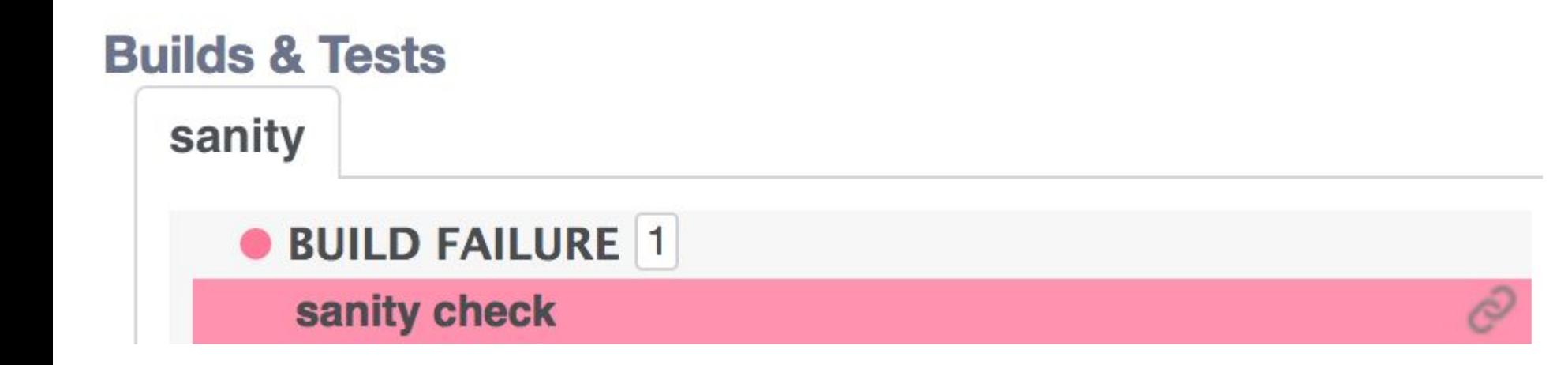

# **What gets through?**

- Undefined behavior
- Time/load dependent failures

## **ASAN**

}

```
int main() {
  auto x = new int(5);
   delete x;
  *x = 3; return 0;
```
### **ASAN**

ERROR: AddressSanitizer: heap-use-after-free WRITE of size 4 at 0xf0 thread T0 #0 my binary.cpp:9 main 0xf0 is located 0 bytes inside of 4-byte region [0xf0,0xf4) freed by thread T0 here: #0 my\_binary+0x70 operator delete(void\*) #1 my\_binary.cpp:8 main previously allocated by thread T0 here: #0 my\_binary+0x30 operator new(unsigned long) #1 my binary.cpp:7 main 21

# **ASAN (Raw-ish Output)**

ERROR: AddressSanitizer: heap-use-after-free on address 0xf0 at pc 0x19 bp 0xa0 sp 0x98

WRITE of size 4 at 0xf0 thread T0

#0 0x18 in main my\_binary.cpp:9

#1 0xf5 in libc start main (lib/libc.so.6+0xf5)

#2  $0x25$  in start sysdeps/x86  $64/stat.S:12$ 

0xf0 is located 0 bytes inside of 4-byte region [0xf0,0xf4)

# **ASAN (Raw-ish Output)**

freed by thread T0 here:

- #0 0x70 in operator delete(void\*) (my\_binary+0x40)
- #1 0xd5 in main my\_binary.cpp:8
- #2 0xf5 in \_\_libc\_start\_main (lib/libc.so.6+0xf5)
- #3  $0x25$  in start sysdeps/x86  $64/start.S:12$

previously allocated by thread T0 here:

- #0 0x30 in operator new(unsigned long) (my\_binary+30)
- #1 0x6a in main my\_binary.cpp:7
- #2 0xf5 in libc start main (lib/libc.so.6+0xf5)
- #3 0x25 in \_start sysdeps/x86\_64/start.S:12 <sup>23</sup>

# **ASAN (Reduced Output)**

ERROR: AddressSanitizer: heap-use-after-free WRITE of size 4 at 0xf0 thread T0 #0 my binary.cpp:9 main 0xf0 is located 0 bytes inside of 4-byte region [0xf0,0xf4) freed by thread T0 here: #0 my\_binary+0x70 operator delete(void\*) #1 my binary.cpp:8 main previously allocated by thread T0 here: #0 my\_binary+0x30 operator new(unsigned long) #1 my binary.cpp:7 main 24

#### miner

Your job has user error.

Here is my best guess of what is wrong:

```
LocatorTest.cpp:929: Failure
Value of: cpSingle.isFallback()
  Actual: false
Expected: true
LocatorTest.cpp:936: Failure
Value of: dbname
  Actual: "IPPORT|0000|9865|test"
Expected: cpSingle.getDbname()
Which is: "test"
```
\* This code/test output is fictitious.

#### **Mining Error Messages**

# **Informing Developers**

- Repro command
- Error message
- Test configuration
- History
- $\bullet$  # of breakages

# **1 problem, 1 task**

# **Task Aggregation**

- By configuration
- By binary
- By "fail rev"

# **Who knows about X?**

## **Credits**

#### • Developer Infrastructure

- Product Stability
- Signal Infrastructure
- fbcode Foundation
- Security Infrastructure
- $\bullet$  + More

#### **Fundamental Developer Concerns**

- How do you prevent code from breaking?
- How do you define "broken"?
- How do you know if something broke?
- How do you figure out why something broke?
- Who do you talk to when something breaks?

#### **return 0;**